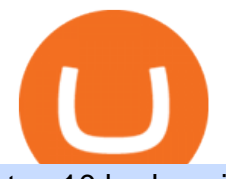

top 10 brokers in the world hfx brokers binance office how to cash out crypto coinbase disable two factor s

HFX Broker: CLOSED Forex Brokers Portal

The deal is expected to be completed by the end of 2021. Crypto exchange Bullish is set for a public listing through a merger with the special purpose acquisition company Far Peak Acquisition, led .

http://cdnassets.hw.net/0f/6e/5f06a4b945e0ab9d7b2305d8d0dc/f82ab772d5304fe7aea69982c2a506dd.jpg|||Sh ang Finance | Architect Magazine | WTL Design , Beijing ...|||5760 x 3840

https://cryptonewsreview.com/wp-content/uploads/2018/08/crypto-phishing.jpg|||Cryptocurrency phishing scams costing over \$2m, Ethereum ...|||1600 x 1067

https://cdn.boatinternational.com/images/20170620/1-148457l-2560x1440.jpg|||DEJA TOO yacht for charter (Amels, 52m, 2003)|||2000 x 1125

How to Cash out Large Amounts of Cryptocurrency

HFX BROKER Amey Finance Academy admin@ameyfinance.com 0207 712 1585 HFX Brokers Videforex.com Very popular by IM HFX traders. Used by the number one HFX Go Live educator, Matthew Thayer and recommended by fellow top educator Brandon Boyd. Raceoptions.com An Alternative to Videforex. Owned by the same company and has the same layout.

Create Powerful Crypto Alerts Customize alerts based on market price, volume, volatility, exchange listings, wallet monitoring, ETH gas fees, and Bitcoin mempool size. Flexible Notification Platform Receive notifications via Email, SMS, Phone Call, Push, Browser notification, Webhook event, Telegram bot, Discord bot, or Slack bot.

For security purposes, Coinbase does not support the delivery of 2-factor authentication (2FA) codes via voice call. If you have a landline registered with your Coinbase account, follow these steps to upgrade your security: 1. Sign in to the Coinbase website with your username and password. 2. Click I need help  $\&$ gt; I need to update my phone number. 3.

https://www.officelovin.com/wp-content/uploads/2018/03/financial-client-office-4.jpg|||A Tour of Financial Company Offices in New York City ...|||1600 x 1066

CEO, Binance Singapore Show more Report incorrect company information Binance Office Locations Binance has offices in George Town, Vienna, São Paulo, Sofia and in 36 other locations Open Map View George Town, KY (HQ) 23 Lime Tree Bay Ave Helsinki, FI Helsinki London, GB 3 Beeston Pl, Westminster Caracas, VE Caracas Show all (40)

https://news.bitcoin.com/wp-content/uploads/2020/02/p2p-1392x938.png|||You Can Privately Cash out Bitcoin on These P2P Exchanges ...|||1392 x 938

https://nypost.com/wp-content/uploads/sites/2/2020/08/NYSE-2020.jpg?quality=90&strip=all&w=1 488|||NYSE relaxes fundraising rules amid lackluster IPO market|||1488 x 991

The Office NFT (OFFICE) Coin Price, Chart & amp; News Binance.

Coinbase offers 2-step verification, known also as 2-factor (2FA) or multifactor authentication, as an added security layer in addition to your username and password. With 2-step verification enabled on your account, you'll need to provide a unique verification code sent to your phone in addition to your username and password.

Jamestown Investments - Multi-use Commercial Realtors

Build a Crypto Portfolio - #1 in Security Gemini Crypto

Thiel-backed crypto firm Bullish to go public in \$9B SPAC deal

Where is Binance headquarters located? - Cryptopolitan

https://bitcoinist.com/wp-content/uploads/2018/03/pex-crypto-fiat.jpg|||4 Ways Criminals Are Trying to Cash out Their Bitcoin ...|||1920 x 1200

https://tradrpro.com/70d5f0b640bcb6c8f215570c7d860693.jpg|||Real-time Crypto Trading Alerts TradrPro ????|||2732 x 1537

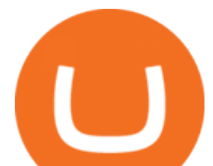

https://naturmensch.digital/wp-content/uploads/2017/07/Cash-Out-Cryptocurrency-Kryptowährung-Ausverka uf-Kasse-machen-Gewinne-realisieren-1600x1300.jpg|||Crypto Cash Out - Die nächste Runde - NaturMensch DIGITAL|||1600 x 1300

2021 - Crypto: Binance is building an office in the metaverse

January 8, 2022 - The current price of SafeGalaxy is \$0.00 per (SAFEGALAXY / USD).

Cryptocurrency company Bullish announced on Friday it had agreed to go public on the New York Stock Exchange through a merger with Far Peak Acquisition, a special purpose acquisition company led by.

2-Step verification troubleshooting Coinbase Pro Help

https://www.ltc-tv.com/wp-content/uploads/2020/03/1585188822\_how-to-quickly-cash-out-from-crypto-to-fia t.png|||How to Quickly Cash Out From Crypto to Fiat | Litecoin TV|||1520 x 1024

http://shutteringeg.com/images/projects/administrative-building/E-finance/E-fin\_024.gif|||E-FINANCE Office Building|||1400 x 935

https://www.thecoinrepublic.com/wp-content/uploads/2021/04/Untitled-design-1-1.jpg|||Will Safe Galaxy be the Next IT for the Crypto-Market? - TCR|||1920 x 1080

Scan 50+ Crypto Exchanges. Spot Trading Opportunities. Scan 50+ global crypto exchanges for trading opportunities. Filter by price action, performance, technical indicators, candle patterns and schedule alerts.

https://tradesoez.com/wp-content/uploads/2020/05/how-to-cash-out-bitcoins-without-paying-taxes.jpg|||How To Sell Bitcoin Without Paying Taxes / The Ultimate ...|||1440 x 960

http://www.in2space.com.au/wp-content/uploads/2014/12/functional-banking-space.jpg|||Interior Design for Finance Insurance Office SGE|||2000 x 1148

For security purposes, Coinbase does not support the delivery of 2-factor authentication (2FA) codes via voice call. If you have a landline registered with your Coinbase account, follow these steps to upgrade your security: 1. Sign in to the Coinbase website with your username and password. 2. Click I need help  $&$ gt: I need to update my phone number. 3.

https://a.c-dn.net/b/0L2AHy/how-to-combine-fundamental-technical-analysis\_body\_overreaction.png.full.png| ||How To Turn Off Metatrader Sound Stock Trading Technical ...|||1267 x 1001

https://www.whatcomtalk.com/wp-content/uploads/2020/03/finance-13.jpg|||Finance Department Cashier Office at Bellingham City Hall ...|||1360 x 906

https://www.oxera.com/wp-content/uploads/2018/01/picfair-05993013-bitcoin-currency-and-growth-graph-sc aled-1.jpg|||Safe Galaxy Crypto Coin / The Samsung Galaxy S10 Has A ...|||1500 x 1001

SafeGalaxy (SAFEGALAXY) Price, Charts, and News Coinbase .

Here is a list of the top HFX brokers, followed by a review of each of them: eToro The Best Broker for HFX Trading Overall Capital.com Top Ranking HFX Trading Platform Avatrade The Best HFX Trading Platform for Experienced Traders Pepperstone The Best HFX Trading Platform with low fees My Trade Size 100 (0.001 lots) EUR/USD More Filters

Invest in the Stock Market - Team of Expert Stock Brokers

Bullish Set for Public Listing Through \$9B Merger With Ex .

https://capture.flowcode.com/screenshot?url=https:%2F%2Fwww.flow.page%2Facademies&h=650&am p;w=1080|||Academies' Flowpage|||2160 x 1300

Buy Bitcoin & amp; Crypto Instantly - The Safest Place to Buy Crypto

https://i.pinimg.com/originals/15/06/35/150635f9074cd31ecac2d6e83016a3fd.jpg|||How To Convert Crypto To Cash Kucoin - Edukasi News|||1080 x 1334

https://blog.shping.com/hubfs/shutterstock 584438152.jpg#keepProtocol|||Cash out your crypto with the tap of a button|||4608 x 3456

https://s3.amazonaws.com/tradingview/h/Hfx9DKAc.png|||Hfx Trading Chart ~ news word|||1538 x 1052 Brokerage Account - For 30 Days - How To Get Started

https://i1.wp.com/nypost.com/wp-content/uploads/sites/2/2020/08/NYSE-2020.jpg?quality=90&strip=all &ssl=1|||NYSE relaxes fundraising rules amid lackluster IPO market|||2000 x 1333 SafeGalaxy price today, SAFEGALAXY to USD live, marketcap and .

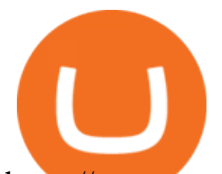

https://www.cryptowaves.app/landing/landing.png|||Crypto Market Relative Strength Index (RSI) Scanner ...|||2000 x 1500

Safe Galaxys in-no-time Growth With a beautifully executed, universe-themed site and launch, Safe Galaxy has piqued the interests of several crypto -wandering minds. While the crypto itself was launched just a month ago, it already has a market cap of \$21.8 million, with close to 26,500 holders partaking in over 84,000 transactions.

https://d1e00ek4ebabms.cloudfront.net/production/b2ce4bc6-a4e0-4bd2-a2fa-7b2e98ff25aa.jpg|||How To Convert Crypto To Cash Robinhood : Robinhood ...|||2400 x 1350

http://www.mimaristudio.com/wp/wp-content/uploads/2014/11/turkcellfinancedepartmentoffice4.jpg|||TURK CELL FINANCE DEPARTMENT OFFICE mimaristudio|||1917 x 1200

Alert: Crypto.com suspends withdrawals as users report funds leaving their accounts. Singapore-based cryptocurrency platform Crypto.com has announced the temporary suspension of withdrawals citing suspicious activity affecting its customers. The platform announced development on Twitter stating that a small number of users had raised .

Latest crypto news about SafeGalaxy, SafeGalaxy price movements, and deep dives covering the #5271 crypto by market cap.

https://coindeal.com/wp-content/uploads/2020/03/coindeal-support-hero-mobile.jpg|||What is Galaxy Score? | CoinDeal - safe crypto exchange|||1536 x 1012

Binance.US is building an office in the metaverse CryptoSlate

How to withdraw cryptocurrency from my Crypto.com Exchange .

How To Cash Out Cryptocurrency? A Straightforward Guide .

http://officesnapshots.com/wp-content/uploads/2015/05/lpl-financial-office-design-1.jpg|||LPL Financial - San Diego Offices - Office Snapshots|||1600 x 1117

Crypto Alerting. Crypto alerts made easy, subscribe to our public tracker or create your own!

https://www.dailymaverick.co.za/wp-content/uploads/dm-epa-20-09-2018\_03-18-18.jpg|||Safe Galaxy Crypto Bsc / CryptoCurrency : Introduction to ...|||1920 x 1281

Description. Set customizable alerts on important metrics within the Bitcoin, DeFi and wider Crypto ecosystem. In addition to price alerts, we detect exchanges listings, volume spikes, BTC & amp; ETH wallet transactions, the BTC Mempool size, ETH gas prices, and other on-chain metrics. Key Features. \* Price Alerts

- Realtime, customizable price alerts for over 20,000 different cryptocurrencies across 30+ top crypto exchanges, including Coinbase Pro, Binance, Uniswap, PancakeSwap, BitMEX, FTX, .

Crypto Chart Patterns - Cryptocurrency Alerting

https://media.moddb.com/images/games/1/65/64455/sc-3.jpg|||Safe Galaxy Crypto Bsc / CryptoCurrency : Introduction to ...|||1080 x 1920

http://www.in2space.com.au/wp-content/uploads/2014/12/modern-fitout.jpg||Interior Design for Finance & Insurance Office|||2000 x 1334

https://cdn.boatinternational.com/files/2020/04/189389d0-87a4-11ea-b082-93361d07e321-ki\_090714\_aft\_cab in\_151.jpg|||Swan 90-708 S Alix|||5315 x 3543

https://btccryptonews.com/wp-content/uploads/2021/06/f3de63fc587f4c8011c4bfdc708a8cf2.jpeg|||Peter Thiel-Backed Exchange Bullish Is in Talks to Go ...|||1420 x 953

https://miro.medium.com/max/4800/0\*mvHeK3CcuzrwuFwA.jpg|||How To Cash Out Crypto To Any Bank Card Instantly? | by ...|||2400 x 1256

https://i.pinimg.com/originals/21/78/9e/21789eb1cc7629efdafd15433b8e80f2.jpg||Safe Galaxy Crypto Price|||1068 x 1068

Binance headquarters and office locations Binance is headquartered in George Town, Cayman Islands and has 40 office locations across 38 countries. View Company Filter locations by country Canada United Kingdom Germany France Italy Spain Sweden Switzerland Netherlands Israel India Cayman Islands Austria Brazil Bulgaria Colombia Finland Hong Kong

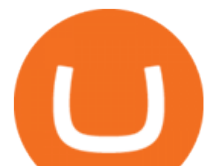

https://etimg.etb2bimg.com/photo/70093602.cms|||Wings Crypto Cryptocurrency Cryptocurrencies Cash Money ...|||1200 x 900

https://images.designtrends.com/wp-content/uploads/2016/04/15100804/Cigna-Finance-Office.jpg|||21+

Corporate Office Designs, Decorating Ideas | Design ...|||1600 x 1082

Crypto.com - How to cash out of crypto? - YouTube

https://i.pinimg.com/originals/f2/8f/0a/f28f0afdd4fef97129a1be90c1c21774.jpg|||How To Convert Crypto To Cash Binance|||1200 x 1200

CAYMAN ISLANDS July 9, 2021 Bullish, a technology company focused on developing financial services for the digital assets sector, announced it intends to go public on the New York Stock Exchange through a merger with Far Peak Acquisition Corporation (NYSE: FPAC), a special purpose acquisition company (SPAC"). Bullish is preparing to release a revolutionary, regulated cryptocurrency exchange that offers deep, predictable liquidity with technology that enables retail and .

http://hampusedwall.com/wp-content/uploads/2021/12/20211222034631-61c29f97acbde-scaled.jpg|||Faceboo k often removes evidence of atrocities in countries ...|||2560 x 1707

Farleys Far Peak Acquisition Corp. SPAC was up more than 2% in late-morning trading on the news. Backed by venture capitalist Peter Thiel, Bullish plans to launch a cryptocurrency exchange later.

How do I set up 2-step verification? Coinbase Help

https://image.isu.pub/210212095705-97d2ab626dcdda225823175aff7bb27c/jpg/page\_1.jpg|||How To Convert Crypto To Cash Kucoin : How To Convert ...|||1156 x 1496

https://c8.alamy.com/comp/HFXHJ0/081110-n-1508s-067-mabaruma-guyana-nov-10-2008-lt-cmdr-brent-bus hey-HFXHJ0.jpg||Hfx Trading Guyana ~ news word|||1300 x 953

https://s3.cointelegraph.com/storage/uploads/view/7e0108bdbebb819a1c6b545b29101348.jpg||Safe Galaxy Crypto Price / New Samsung Galaxy S20's with ...|||1450 x 967

2-step verification FAQ Coinbase Pro Help

Lowest Cost Broker - Rated #1 Broker by Barron's

Cadre Real Estate Investing - Invest Your Income

https://i.pinimg.com/originals/15/50/bb/1550bb9215af63f9d1a5b9789fb588f2.jpg||Safe Galaxy Crypto Price|||1080 x 1080

https://techstory.in/wp-content/uploads/2021/05/crypto.jpg|||RBI has been creating problems for Indian crypto exchanges ...|||1200 x 800

https://support.binance.us/hc/article\_attachments/360094950914/withdrawcrypto.png|||How to Withdraw via Crypto out of your Binance.US account ...|||2580 x 932

3. Probably the most popular way to cash out your coin is to sell it via a cryptocurrency exchange. Its easiest to do with a trusted exchange where you might already have an account such as Bitfinex, Binance, or Kraken. The process is reliable and relatively quick.

https://cdn.boatinternational.com/images/20200402/1-244203l-2560x1440.jpg|||SEA OWL yacht for sale (Feadship, 62m, 2013)|||1620 x 911

https://s3-prod.crainsnewyork.com/371048039.jpg|||Safe Galaxy Crypto Robinhood - Massachusetts To File A ...|||2200 x 1467

https://www.officelovin.com/wp-content/uploads/2017/10/ultimate-finance-office-2.jpg|||A Peek Inside Ultimate Finances New Bristol Office ...|||1600 x 958

Help with disable 2 factor auth on coinbase?

https://trastra.com/wp-content/uploads/2020/06/2020-06-12-13.24.33.png|||TRASTRA Blog | Cash-out of Crypto with Ease and Order Food ...|||1921 x 1008

BEST HFX BROKER - YouTube

Binance.US is getting a space in Portals Downtown with a focus on delivering the latest news, charts, and events virtually, Portals head of community and partnerships Chris Lund said in a Twitter.

Binance Company Profile - Office Locations, Competitors .

Top 10 Richest People in the World (Dec. 2021)

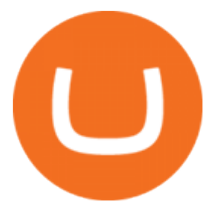

Cryptocurrency Alerting - An App for Bitcoin & amp; Crypto Alerts

https://external-preview.redd.it/c1hmuDvj5Oj0G98ln0a200mR4SNxF6DTgARweV9mzHc.png?format=pjpg &auto=webp&s=6bced88976823bb3ae4d094369a172df20ce3744|||Safe Galaxy Crypto Coin - Is Safegalaxy A 100x Coin ...|||1080 x 1080 Quick tutorial on how to use IQcent, one of the best High Frequency Forex(HFX) platform. https://coindeal.com/wp-content/uploads/2019/10/coindeal-news-31.png|||News | CoinDeal - safe crypto exchange|||1080 x 1080 http://www.mimaristudio.com/wp/wp-content/uploads/2014/11/turkcellfinancedepartmentoffice3.jpg|||Finance Office - FinanceViewer|||1832 x 1200 Safe galaxy crypto where to buy.Create trustwallet account, download the app. I want to thank wanston692 for writing his post. Secure galaxy is a newly launched cryptocurrency that has been gathering lots of consideration within the crypto neighborhood. DATA & amp; RANKINGS WORLDS 10 LARGEST INSURANCE BROKERS https://cdn.siasat.com/wp-content/uploads/2020/05/Quantum-Samsung-.jpg||Safe Galaxy Crypto Price Prediction - BITCOIN WORST ...|||1200 x 900 2-Step verification troubleshooting Coinbase Help https://officesnapshots.com/wp-content/uploads/2015/05/lpl-financial-office-design-2.jpg||LPL Financial -San Diego Offices - Office Snapshots|||1600 x 1215 https://www.datadriveninvestor.com/wp-content/uploads/2018/12/Capture-11.png|||Safe Galaxy Crypto Coin : 1 / 00:00 history of coin 02:00 ...|||1146 x 796 Set customizable alerts on important metrics within the Bitcoin, DeFi and wider Crypto ecosystem. In addition to price alerts, we detect exchanges listings, volume spikes, BTC & amp; ETH wallet. We have received your request to disable the two-factor authenticator for your Coinbase account. This request will be approved in 48 hours, and we will notify you by email once it has taken effect. This 48 hour review period is designed to protect your Coinbase account. Thank you for your patience during this review period. https://tradingbrowser.com/wp-content/uploads/2020/04/COINBASE-EXCCHANGE.png|||Are Crypto Exchanges Safe? Safety Checklist - Trading Browser|||1245 x 777

Weve tested the top 38 forex broker platforms in the US and around the world, and put together this short list of our most-recommended brokers. Based on low costs, trading tools, currency evaluation, and real-time data, we chose the following as the best forex trading platforms.

Ex-NYSE President Tom Farley' SPAC to merge with Bullish to.

http://officesnapshots.com/wp-content/uploads/2016/02/cgf58\_7769b.jpg|||Cigna Finance Offices - Istanbul -Office Snapshots|||1600 x 1152

http://www.mimaristudio.com/wp/wp-content/uploads/2014/11/turkcellfinancedepartmentoffice2.jpg|||TURK CELL FINANCE DEPARTMENT OFFICE mimaristudio|||2437 x 1200

Cryptocurrency Alerting - An App for Bitcoin & amp; Crypto Alerts Log In Price Percent Periodic MarketCap Dominance Volume Price Alert Get notified when a coin goes above or below a price target. Send me a n Email as soon as goes above the price of Dollars (USD) on. The price of ### is currently #### . Details **Options** 

Unverified report has it that Binance headquarters is in Cayman island and Seychelles. Reportedly, Financial times have also published this claim partly. In 2017, Binance registered Binance Holdings Limited in George Town, Cayman Islands. According to a corporate linkage document seen by Decrypt.

https://pbs.twimg.com/media/E0G9ThiXMAQvV9V.jpg|||Safe Galaxy Crypto Where To Buy - How To Buy Safemoon The ...|||1200 x 1097

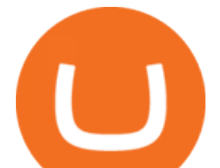

https://www.pointloma.edu/sites/default/files/styles/16\_9\_1600w/public/images/Act%26Fin\_Hero\_1.jpg?itok  $=$ alr1-gFo|||Accounting & amp; Finance Supports the University's Mission | PLNU|||1600 x 900

BinaryCent is a binary broker that allows you to trade Forex, CFD, and Options for as little as \$0.10 per trade. Featuring 95% payouts, deposit bonuses up to 100%, and non-stop weekend trading, BinaryCent is a great option for beginners. Minimum Deposit: \$250. Minimum Trade: \$0.10. Assets: CFDs, Forex, and Options.

https://cryptotapas.com/wp-content/uploads/2020/09/Cashing-Crypto-1536x800.jpg|||How to Cash Out Crypto? | Cryptotapas|||1536 x 800

https://cdn.boatinternational.com/files/2020/11/411a8550-2b2a-11eb-9b61-91ef5acbc10d-WESTPORT-112-y acht-for-sale-charter-11.jpg|||WESTPORT 112 yacht for sale (Westport, 34.14m, 2010)|||1800 x 1200

Videos for How+to+cash+out+crypto

https://cdn.boatinternational.com/images/20171019/1-1633551-2560x1440.jpg||BAGLIETTO 43M FAST yacht (Baglietto, 43.65m, 2021) | Boat ...|||2560 x 1440

https://support.clio.com/hc/article\_attachments/360054113894/Clio\_-\_Two\_Factor\_Setup\_2019-12-30\_13-48- 37.png|||How To Enable 2fa Nzbgeek - SOHOWT|||1790 x 836

binance.com - Buy/Sell Bitcoin, Ether and Altcoins

Binance.US Is Building an Office in the Solana Metaverse

https://kiemtientrenmang.org/wp-content/uploads/2018/03/8.jpg|||Cách kim Bitcoin online nhanh nht bng quay s hoc chi ...|||1271 x 1079

Cryptocurrency Alerting on the App Store

https://thumbs.dreamstime.com/z/poster-banking-services-white-billboard-safe-lock-crypto-currency-coin-bitc oin-metal-surface-texture-110769390.jpg|||Safe Galaxy Crypto Coin : Samsung unveils 5G smartphone ...|||1300 x 825

https://rmarchitects.net/wp-content/uploads/2016/10/binhai\_office\_02.jpg|||Shanghai Pirola Pennuto Zei & Associati Office - RM Architects|||1760 x 1080

How do I cash out Cryptocurrency? There are three steps to cash out Cryptocurrency. 1. Create an account on Coinbase. 2. Connect your own bank account with a bank transfer deposit. 3. After you have connected your bank account you can now sell cryptocurrency for cash to your own bank account.

https://coincodex.com/en/resources/images/admin/news/binance-will-open-of/binance-malta-office.png:resize boxcropjpg?1580x888|||Binance Will Open Office in Malta, Prime Minister Confirms ...|||1579 x 888 Self Directed Brokerage Leader - 401k Investment Solutions

https://images.designtrends.com/wp-content/uploads/2016/03/09050836/Brilliant-Office-Tiles-Deign.jpg|||23+ Office Tiles Designs, Decorating Ideas | Design Trends ...|||1200 x 864

Bullish and its listing plans: Everything you need to know

https://i.pinimg.com/originals/f5/1b/3b/f51b3bc7955fe82917f632253bd73495.jpg||Safe Galaxy Crypto Bsc -Arbittmax|||1600 x 1067

How to withdraw cryptocurrency from my Crypto.com Exchange wallet (To: External Wallet Address) Visit crypto.com/exchange and select the Log In button (upper right-hand corner). After you have logged in to your account, click Balance (upper right-hand corner). Find your cryptocurrency to withdraw .

Safe Galaxy Crypto Where To Buy - Edukasi News

https://www.tbstat.com/wp/uploads/2019/11/Screen-Shot-2019-11-22-at-5.38.53-PM.png|||Setting the record straight on our Binance reporting|||1694 x 1422

https://geekyblaze.b-cdn.net/f001.backblazeb2.com/file/GeekyNews/A-crypto-safe-in-the-phone-Samsung-em beds-Ledger-wallets.jpg|||Safe Galaxy Crypto Coin - How To Generate Tron Paper ...|||1920 x 1080

https://i.pinimg.com/originals/d0/9c/8a/d09c8a317ee916c7c7bf6e9ee5f2ad2f.jpg|||Safe Galaxy Crypto Coin|||1600 x 1167

https://i.pinimg.com/originals/10/e5/6c/10e56c6ca47581261667c5bf0f2ac5e0.jpg||Cigna Finance Offices -Istanbul | Office Snapshots ...|||1600 x 1122

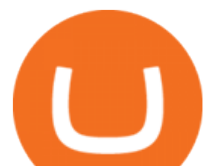

https://www.bwbr.com/wp-content/uploads/2019/05/Minnesota-Housing\_Office\_Desk-Area-4.jpg|||Office Renovation | BWBR|||1251 x 1000

Binance.US is building a virtual office with Solana-based project, Portals. Oluwapelumi Adejumo · January 10, 2022 at 11:30 am UTC · 2 min read With many institutions and firms joining the metaverse in recent times, the latest firm to join the growing list is the US arm of the leading crypto exchange in the world, Binance.

A full guide to Bullish and its SPAC Oliver Brett August 31, 2021 6:27 AM Cryptocurrency start-up Bullish plans to trade publicly once it completes a reverse merger with a special purpose acquisition company. It plans to launch a " revolutionary, regulated cryptocurrency exchange ".

https://www.imore.com/sites/imore.com/files/styles/xlarge/public/field/image/2018/06/twitter-enable-2fa-ipho ne-screens-02.jpeg?itok=VSOdgKIh|||How To Enable 2fa - Complete Howto Wikies|||1304 x 1070

Best Online Stock Broker - List of 6 Best Forex Brokers

Trending Coins - Cryptocurrency Alerting

https://i.redd.it/9xml46dx1i371.jpg|||Safe Galaxy Crypto Robinhood : Jpstm - If you want to take ...|||1931 x 1080

How to Withdraw Money from Crypto.com. Go to crypto.com/exchange and log into your account. When you successfully log into your account, click on Balance. It is located in the upper right-hand corner. Look for the cryptocurrency you wish to withdraw and select Withdraw. You will have to choose .

Two-factor authentication (2FA), also known as 2-step verification, is a security layer in addition to your username and password. With 2FA enabled on your account, you will have to provide your password (first "factor") and your 2FA code (second "factor") when signing in to your account. 2FA codes are associated with a specific device (such as .

Best HFX Trading Platform Cheapest Online Brokers Revealed 2022

https://kinsta.com/wp-content/uploads/2016/09/enable-two-factor-authentication-kinsta-2.png|||The

Importance of WordPress Two-Factor Authentication|||1958 x 1384

WORLDS 10 LARGEST INSURANCE BROKERS Ranked by 2019 brokerage revenue 2020 n 2019 n Cony/oi/bsit Ois 2019 bog nu % ins s Eloys Ois Coil Wolsl Rinsun sonl lins Eloy bnits Sis Instnts Ot 1 1 s Lnnn Cos. In. 1 N o ..o Dnil S. Gls sintCEO \$1752000000 2 12.1% 7000 0 .0% 0% .9% 0% 0.1% 12.7% 0.9% 0.5% 2 2 Aon LC Lonon .on.o Ggoy C. Cs CEO

View SafeGalaxy crypto price and chart live, market cap, 24-hour trading volume, circulating supply, latest news and more.

https://timreview.ca/sites/default/files/Nils %26 Jahja - Figure 1d.png|||Safe Galaxy Crypto Coin - Safegalaxy Crypto Token ...|||1200 x 898

https://stonews.blocktrade.com/wp-content/uploads/2020/12/7-Common-Misconceptions-about-Crypto-Curre ncies\_1024x915.jpg|||7 Common Misconceptions about Crypto Currencies Blocktrade|||1024 x 915

http://jrhealthreviews.com/wp-content/uploads/2018/02/crypto-moneymaker-biz.jpg||Crypto Money Maker Review-Its SCAM Software? My Experience!!|||1514 x 858

https://global-uploads.webflow.com/5fad86e2327507cecea2d5e8/60b87476326e742c3afbf533\_Bitcoin 2021 Conference in Miami Approaches\_ How to keep your Crypto Safe.jpg|||Safe Galaxy Crypto Bsc : A New Exchange Gives Priority To ...|||1600 x 901

How to buy Safe Galaxy crypto? Is Safe Galaxy going to be the .

https://i.pinimg.com/originals/f9/54/a7/f954a75af49bec363ed655c42a72d6fb.jpg||Finance Office Layout -STUDY FINANCE|||1500 x 1001

HFX BROKER Amey Finance Academy

Binance.US office address : binance

https://i.pinimg.com/originals/0d/3f/b3/0d3fb338eb33812a5e47b5c0a5d73ef3.jpg|||Safe Galaxy Crypto Bsc - Arbittmax|||1104 x 1104

CryptoAlerts - Crypto Market Scanner

https://news.bitcoin.com/wp-content/uploads/2020/03/screenshot-2020-03-25-at-16-06-31-1392x770.png|||Ho

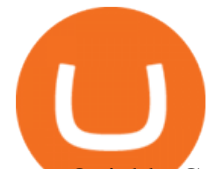

w to Quickly Cash Out From Crypto to Fiat | Crypto ...|||1392 x 770

Binance Corporate Headquarters, Office Locations and .

In this video I go through the experience of withdrawing money from crypto.com app. I convert a balance of cryptocurrency called MATIC into euros to my fiat .

SafeGalaxy price today, chart, market cap & amp; news CoinGecko

2021-11-25 - The current price of The Office NFT is \$ 0.0000014 per (OFFICE / USD). The current market cap is \$ 0. 24 hour volume is \$ 0. Buy cryptocurrencies on Binance now.

6 Outstanding ways to cash out cryptocurrency - TechGenyz

Bank transfers are the most popular method for cashing out cryptocurrency. The first step is to create an account at your bank, which acts as a trusted third-party during the transaction. Second, customers must choose their preferred method of buying cryptocurrency using either bank transfer or credit card purchases.

http://officesnapshots.com/wp-content/uploads/2013/10/unnamed-financial-company-office-design-13.jpg|||Co nfidential Financial Company - New York City ...|||1278 x 1600

SafeGalaxy News Today' Bitcoin Price News for November 15.

https://cryptodaily.io/wp-content/uploads/2021/02/Canva-Crypto-Template-3.png||Safe Galaxy Crypto Bsc / CryptoCurrency : Introduction to ...|||1600 x 900

The 10 Richest People in the World By Dan Moskowitz Updated December 08, 2021 Fact checked by Kirsten Rohrs Schmitt Table of Contents Elon Musk 2. Jeff Bezos Bernard Arnault Bill Gates 5. Larry.

How do I set up 2-factor authentication? Coinbase Pro Help

Top 10 Best Forex Brokers 2022 - Trading Platform Reviews .

https://cryptocurrencyalerting.com/assets/img/chart/btc-dominance.png|||Bitcoin (BTC) Dominance Tracker - Cryptocurrency Alerting|||2134 x 956

Best Forex Brokers Japan 2021 - Top Japanese Forex Brokers

1. Sign in to your Coinbase account using your email address and password. 2. When prompted for your 2-step verification code, select I need help > I cant access my authenticator app anymore. 4. Follow the rest of the instructions to complete the process (a government-issued ID is required for completion).

http://architizer-prod.imgix.net/mediadata/projects/482012/f2936ddc.jpg?q=60&auto=format,compress& amp;cs=strip&w=1680|||Global Financial Institution by Spacesmith - Architizer|||1680 x 1119

#1 in Security Gemini Crypto - The Safest Place to Buy Crypto

https://i.pinimg.com/originals/80/32/5d/80325d8c90621886278ca756c50be39b.jpg||Safe Galaxy Crypto Bsc -Arbittmax|||1200 x 1000

https://i.pinimg.com/originals/e8/e5/fe/e8e5fe10f22a9e701b43a07e45bdd5b9.jpg||Safe Galaxy Crypto Coin|||1600 x 1067

https://www.tbstat.com/wp/uploads/2019/11/Screen-Shot-2019-11-22-at-5.39.17-PM.png|||Setting the record straight on our Binance reporting|||1904 x 1414

link in the after providing your username and password. Note that this must be done on the Coinbase website, not the mobile application. Once completed, the Authenticator app will be disabled on your account and you will receive 2FA codes by SMS to your verified phone number.

http://shutteringeg.com/images/projects/administrative-building/E-finance/E-fin\_003.gif|||E-FINANCE Office Building|||1400 x 935

http://www.mimaristudio.com/wp/wp-content/uploads/2014/11/turkcellfinancedepartmentoffice1.jpg|||TURK CELL FINANCE DEPARTMENT OFFICE mimaristudio|||2180 x 1200

https://skillincubator.com/wp-content/uploads/2018/05/cnbc-ripple-xrp-1080x836.png|||THE ULTIMATE CRYPTO BREAKOUT TRADING STRATEGY (GUIDE ...|||1080 x 836

https://nfts.wtf/wp-content/uploads/2021/06/Binance-NFT-Marketplace-Launches-June-24-Image-2-eae32718 2153ff6eb135f9b38ccda631.png|||Safe Galaxy Crypto Price Prediction - Arbittmax|||1600 x 900

https://assets.website-files.com/604f810ee765f294af609697/60eedb7c9e16db72ddbc3319\_20944054-p-1600.j peg|||Glyph Newsletter|||1600 x 1600

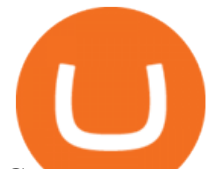

Cryptocurrency firm Bullish to go public in \$9 bln SPAC deal .

https://s3.cointelegraph.com/uploads/2021-12/7df106ad-5eab-4370-9feb-3211b43b4b22.png|||Bitcoin 'death cross' that pushed BTC price to \$28.8K ...|||2708 x 1346

https://edukasinewss.com/wp-content/uploads/2021/05/86d55aa8eb4eb1b99cc27f64d1625be4-1.jpg|||Safe Galaxy Crypto Robinhood - Edukasi News|||1400 x 871

https://globalcrypto.tv/wp-content/uploads/2020/11/PAYPAL-scaled.jpg|||PayPal To Use Crypto As A Funding Source For Transactions ...|||2560 x 1707

1. Third Party Exchange The best way to earn cash for your crypto coins is a third party exchange. That is, you can trade your cryptocurrency through an online platform for fiat currency. You can do it through exchange companies like Kraken, Bitfinex or Coinbase.

A virtual office in the metaverse According to the information available, Binance US is moving into Portals, a metaverse project built on the network. Portals is an NFT collection that gives owners access to a ready-to-use and customizable space in the virtual world.

To disable your authenticator: 1. From a computer, sign in to Coinbase using your email address and password. 2. When prompted for your 2-step authentication code, click I need help  $\>$ gt; I cant access my authenticator app anymore

https://res.cloudinary.com/coincloud/image/upload/v1603315271/ppkb98zbig94nejdxixv.jpg|||What is Crypto to Fiat?|||3500 x 1969

The 10 Greatest Entrepreneurs - Investopedia

Cryptocurrency Alerting - Apps on Google Play

https://d.newsweek.com/en/full/1777962/coinbase.jpg?w=1600&h=1600&q=88&f=09f03a2f8b e28839a26a58dd2b4da4a1|||Safe Galaxy Crypto Coin : How To Generate Tron Paper ...|||1600 x 1600

The Top 10 Investors of All Time. John Jack Bogle. Jack Bogle is the founder of The Vanguard Group, which most people associate with low cost mutual funds. However, that is not how . Warren Buffett. Philip Fisher. Benjamin Graham. Bill Gross.

Binance cryptocurrency exchange - We operate the worlds biggest bitcoin exchange and altcoin crypto exchange in the world by volume

How to cash out cryptocurrency - Crypfinanceinfo

https://www.officelovin.com/wp-content/uploads/2017/10/ultimate-finance-office-1.jpg|||A Peek Inside Ultimate Finances New Bristol Office ...|||1600 x 1055

https://www.accionmonetiza.com/wp-content/uploads/2020/07/Autenticación-de-dos-factores.jpg|||¿Qué es la Autenticación de dos factores (2FA) y para que ...|||1920 x 1080

https://g.foolcdn.com/editorial/images/438106/bank-of-america.png|||10 Reasons Bank of America Could Be the World's Most ...|||1800 x 1200

https://walletinvestor.com/magazine/wp-content/uploads/2021/05/cooperation-work-1536x1359.jpg|||Bitcoin Contributed to Squares Earnings Results ...|||1536 x 1359

Safe Galaxy is a newly released cryptocurrency that has been gathering a lot of attention in the crypto community. While the Safe Galaxy crypto was launched only around a month back, the crypto already has a market cap of more than 21 million dollars and more than 26,000 currency holders.

https://media.blogto.com/events/2018/01/07/fb\_event\_158475534912052.jpg?w=2048&cmd=resize&am p;quality=70|||Crypto Currencies 101|||2048 x 1024

A Straightforward Guide A Guide on How to Cash Out Cryptocurrency. Cashing out your cryptocurrency is a great way to build your capital. It can. 1- Crypto Wallets. Firstly, you must ensure that .

https://academy.aaxpro.com/wp-content/uploads/2020/03/CashingOut\_20200224-01-1.png|||How to cash out on crypto - AAX Academy|||4267 x 2375

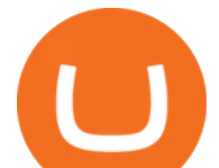

The Top 10 Investors of All Time

https://otcpm24.com/wp-content/uploads/2020/07/20200630\_Galaxy\_Digital\_-Daily.jpg|||Safe Galaxy Crypto Price Prediction / CoinForecast ...|||1920 x 1080

Cryptos Alerting Bitcoin, Ethereum & amp; cryptos Alerts

How to Convert Cryptocurrency to Cash in 2022 - Trading Browser

Alert: Crypto.com suspends withdrawals as users report funds .

Will Safe Galaxy be the Next IT for the Crypto-Market? - TCR

Peter Thiel-Backed Exchange Bullish Is in Talks to Go Public .

Videos for Crypto+alerting

http://officesnapshots.com/wp-content/uploads/2016/02/cgf33\_8043b.jpg|||Cigna Finance Offices - Istanbul -Office Snapshots|||1600 x 1073

https://www.office-environments.com/imagecache/compXL/20161020\_134118.jpg|||Financial | Office Environments|||1200 x 900

https://cdn.boatinternational.com/convert/images/20150305/1-54907l-2560x1440.jpg/r[width]=1920/1-54907l -2560x1440.jpg|||ANATTA yacht (Vitters, 66m, 2011)|||1920 x 1080

THIS is how to withdraw money from Crypto.com [2021]

SAFEGALAXY Price Live Data. SafeGalaxy is a deflationary, static yield farming, automatic liquidity generating token on the Binance Smart Chain. This means that the supply of SafeGalaxy will shrink over time, you can farm more tokens simply by holding SafeGalaxy in your wallet, and there will always be a liquid market for SafeGalaxy.

https://i.redd.it/l0530kvdxzo61.jpg|||How To Convert Crypto To Cash Kucoin / Singapore Based ...|||1170 x 1293

Forex broker offers a unique referral bonus for traders who refer a friend to the brokers system. I referred a friend 6 months ago and the small incentive has grown into a fair sum. I am always impressed with the service I receive from HFX Forex and I hope to continue with them.

Best MT5 Forex Brokers - Best Trading Platform

https://tradingbrowser.com/wp-content/uploads/2020/05/first-page-29.png|||Best Exchanges to Short Crypto in 2021 - Tradingbrowser|||1918 x 877

July 9 (Reuters) - Cryptocurrency company Bullish announced on Friday it had agreed to go public on the New York Stock Exchange through a merger with Far Peak Acquisition FPAC.N, a special purpose.

r/CoinBase - Received E-mail about a request to disable 2FA .

Top 10 Best Binary Options Brokers and Trading Platforms 2022

https://i.pinimg.com/originals/8e/3d/dd/8e3ddd4aa245865e66d87c1075832174.jpg||Safe Galaxy Crypto Coin|||1104 x 1104

https://d17mj6xr9uykrr.cloudfront.net/Pictures/2000x2000fit/9/4/7/39947\_IBSC-Code-of-Conduct.png|||Do brokers need a code of conduct? | Online only ...|||1754 x 1483

https://storage.googleapis.com/btlv-wp-bucket/2021/01/baeece48-bitcoin-atm-select.png|||How to Cash out Cryptocurrency - Important Tips | BITLEVEX|||1600 x 1359

https://cdn.boatinternational.com/convert/files/2020/10/0265c620-0493-11eb-a2b5-a18c047ff3c5-Ineos-UK-2. jpg/r[width]=1920/0265c620-0493-11eb-a2b5-a18c047ff3c5-Ineos-UK-2.jpg|||Second Ineos Team UK America's Cup Boat Arrives in New ...|||1600 x 900

https://img.currency.com/imgs/articles/1472xx/shutterstock\_1055473532.jpg|||(With Examples) Crypto Assets Explained | Currency.com|||1472 x 981

How do I cash out my funds? Coinbase Help

10 " Best" Forex Broker Platforms (2022) - The Tokenist

OctaFX is a Forex and CFD trading platform with a focus on low, competitively priced spreads. It supports MT4, MT5, and cTrader trading platforms. cTrader offers the lowest costs, but does require .

https://webprotection.pl/wp-content/uploads/2020/08/Crypto\_ATM\_1.jpg|||Safe Galaxy Crypto Where To Buy

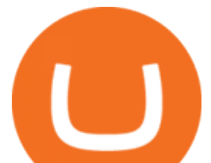

/ Bitcoin futures bitmart ...|||2304 x 1296

https://arsitagx-master.s3.ap-southeast-1.amazonaws.com/img-medium/3150/13221/astabumi-architect-interio r-design-garuda-indonesia-finance-office-yogyakarta1577765642-m.jpeg|||Project GARUDA INDONESIA FINANCE OFFICE YOGYAKARTA desain ...|||1885 x 1060

Safe+galaxy+crypto+news News

http://mainbloq.io/wp-content/uploads/2018/12/major-us-crypto-exchange-coinbase-adds-cash-withdrawals-to -paypal.jpg|||Coinbase Cryptocurrency Exchange Adds Cash Withdrawals to ...|||1480 x 986

https://www.inspiredspaces.com.au/wp-content/uploads/commercial-office-finance-section-premiumstrata-sur ry-hills-sydney.jpg|||Premium Strata Finance Department Room Design | Inspired ...|||1500 x 998

https://i0.wp.com/compoundtrading.com/wp-content/uploads/2020/04/Oil-Trading-Room-alerting-first-trade-e ntry-Im-going-to-go-with-this-tight-stops-1-10-13.59-long.-oiltradingroom.png?resize=1536%2C864&ss l=1|||Oil Trading Room alerting first trade entry - I'm going to ...|||1536 x 864

A Look at the 10 Richest People in the World (Updated Dec. 2021) Sustainable Investing The Green Investor: Where the Money is Flowing in Green Investing in 2022 (Episode 2, Dec. 22, 2021)

What is 2-step verification? Coinbase Help

https://pooldax.com/blog/wp-content/uploads/2020/10/How-To-Cash-Out-Cryptocurrency-To-Fiat-Instantly\_ MD.jpg|||How To Cash Out Cryptocurrency To Fiat Instantly | Pooldax ...|||2400 x 1600

https://news.bitcoin.com/wp-content/uploads/2019/05/shutterstock\_1196512408\_1600-1392x1044.jpg|||Crypto currencyalerting.com Will Notify You of Price ...|||1392 x 1044

https://themainebarkery.com/images/f4c05682da3588db2470ae312fba3255.jpg|||Is it possible to trade binary options for a living?, Easy ...|||1400 x 927

https://nirt.co.uk/wp-content/uploads/2020/05/Crypto-Cash-2.jpg|||Crypto Cash - Scam or not? Review 2020. What is it?|||1066 x 771

http://www.interiortrans.com/wp-content/gallery/financial-office/1V9B8537.jpg|||Financial Office | Interior Transformations | Residential ...|||1500 x 862

In order to cash out your funds, you first need to sell your cryptocurrency for cash. Then you can either transfer your funds to your bank or buy more crypto. Note that there is no limit on the amount of crypto you can sell for cash. 1. Sell cryptocurrency for cash 2. Cash out your funds Recommended Article Available balance

https://miro.medium.com/max/4800/0\*yllCfMXHWJrAJlEa.jpg|||How To Cash Out Crypto To Any Bank Card Instantly? | by ...|||2400 x 1256

Peter Thiel. The crypto exchange Bullish is in talks to go public via a SPAC merger with fintech-focused acquisition company Far Peak Acquisition Corp, according to a report from Bloomberg citing .

https://i.pinimg.com/originals/e2/a8/a7/e2a8a76f9244e30751ac9ee3a101c9ca.jpg|||cgf38\_8097b | Office Snapshots | Office interior design ...|||1600 x 1150

https://insdrcdn.com/media/attachments/d/e6/c58376e6d.png||How to Cash Out Crypto | Finance | ihodl.com|||1668 x 991

https://news.bitcoin.com/wp-content/uploads/2020/01/localcryptos-1392x1045.jpg|||How to Quickly Cash Out From Crypto to Fiat - Daily ...|||1392 x 1045

https://mma.prnewswire.com/media/1164198/JURA\_ENA\_8.jpg?p=facebook|||Cryptocurrency Êñá / Xrp Rsi Grafik - Grand Crypto ...|||1500 x 785

Double Bottom. A double bottom pattern is a bullish version of a double top. It  $&\#39$ ; worth noting that both bottom prices don $&\#39$ ; t need to line up perfectly, and wicks are frequently ignored when it $&\#39$ ; convenient. When looking at a candlestick chart, a wick is a brief price anomaly, and can often be safely omitted when charting price patterns.

Bullish - Investor Relations

https://global-uploads.webflow.com/5fad86e2327507cecea2d5e8/60b873fa6f71f1e10b785197\_0t4f8Dy2t5i94 UcJjK-yo-A1M8bKKri7ypy8HaxuVCfi4qWSo2iFM4rI9In3M2svNWe99kcW1SdeLrpB4i64jb7\_qPLJbkHlqii zy4c4OqyXKNW\_fzhPprkVFWDMiKGQxnor0hC8.jpeg|||Safe Galaxy Crypto Bsc : Samsung Blockchain

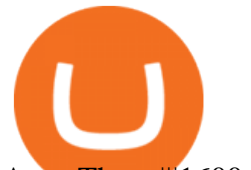

Apps The ...|||1600 x 1600

https://nypost.com/wp-content/uploads/sites/2/2014/12/us\_stocks-e1418879280737.jpg?quality=90&strip =all&w=1488||Price to trade stocks on NYSE may drop to combat dark pools|||1488 x 992

Gutscheine Review 2021 - Get a 20% Fee Discount - finscout.org

https://prvrnews.com/wp-content/uploads/2021/06/GettyImages-1255216496.jpg|||Crypto strategies: Timing the market vs time in the market ...|||2121 x 1414

https://i.pinimg.com/originals/92/51/12/9251120e2580c56b22440248cdeed6db.jpg||Safe Galaxy Crypto Bsc -Arbittmax|||1920 x 1080

HFX Review - Forex Brokers Rating

https://global-uploads.webflow.com/5fad86e2327507cecea2d5e8/60b873fa2c922422f85848e2\_d\_50wxTj6Pg EAIp-ajqBLzqU2whjX8WiwMECa1T17mc9eKF0XUfeAe17MBhkI4YPYHTmQs3g0894hNWlPqq6D7-QF3 LRIx7TGvMKm2f8\_vsYfLb-kzEHWxsL6Ml\_ptopnoSBxMYU.jpeg|||Safe Galaxy Crypto Bsc : A New Exchange Gives Priority To ...|||1600 x 1046

HFX stands in line with respectable Forex brokers. Pay attention to HFX while choosing a suitable broker that provides smooth and safe online trading and enables you to maximize your profits. If you have experience of cooperation with HFX, leave your feedback for beginners. Your reviews will help other traders to find a reliable broker.

Other Trade Names: Binance.US. NMLS ID:1906829Address:One Letterman Drive, Building C, Suite C3-800. The Presidio of San Francisco. San Francisco, CA 94129. 2. level 1. buhsted10. · 1m. I have contacted Class Action Attorneys and will be hiring a Class Action Attorney very soon.

https://archinect.imgix.net/uploads/ja/jaxgjsiizblwvmus.jpg?fit=crop&auto=compress%2Cformat& w=1200|||Financial Office, custom textile design and interior ...|||1200 x 1200

https://i.pinimg.com/originals/21/d2/50/21d250f1898966627777c618890a213e.png||Safe Galaxy Crypto Bsc -Decibit WiFi CryptoPhone WIFI ...|||3840 x 2880 Videos for Binance+office

*(end of excerpt)*